# CSc 553 — Principles of Compilation

#### 17 : OO Languages — Multiple Inheritance

Christian Collberg Department of Computer Science University of Arizona collberg@gmail.com

Copyright  $\odot$  2011 Christian Collberg

January 29, 2011

1

# Multiple Inheritance

#### 2

Multiple Inheritance

• In some languages  $(C++, Eiffel)$  a class can have more than one superclass.

```
class Person { Name : STRING; }
class Student extends Person {
  Advisor : Teacher; }
class Teacher extends Person {
  Salary : INTEGER;
  method Rich () : BOOLEAN;
     return Salary > 50000; }
class Tutor extends Student, Teacher {
  Boss : Teacher;}
```
# 3

Multiple Inheritance. . .

```
class Teacher extends Person {
  Salary : INTEGER;
  method Rich () : BOOLEAN;
     return Salary > 50000; }
```
Rich() should translate into:

```
PROCEDURE Rich (
  SELF : Teacher) : BOOLEAN;
  RETURN SELF^.Salary > 50000;
```
#### 4

Multiple Inheritance. . .

• We'd like to be able to call m.Rich() for any Teacher object, including a Tutor:

```
PROCEDURE Rich (
   SELF : Teacher) : BOOLEAN;
   RETURN SELF^.Salary > 50000;
Teacher Knuth = new Teacher;
Tutor Lucy = new Tutor;
boolean k = Knuth.Rich()
boolean l = Lucy.Rich()
```
• In order for this to work, the Salary field in a Tutor record must be at the same offset as the Salary field in the Teacher record.

#### 5

Multiple Inheritance. . .

• But, if our record layout uses simple concatenation of parent classes (like with single inheritance), we get:

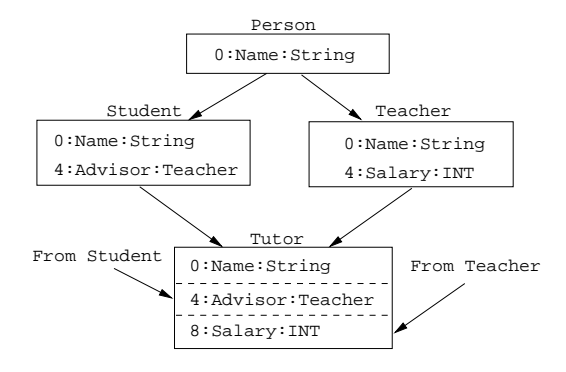

• The Salary field in a Teacher record is at offset 4, but the Salary field in the Tutor record is at offset 8.

#### 6

Multiple Inheritance. . .

• An inefficient implementation might do:

```
PROCEDURE Rich (SELF : Teacher) : BOOLEAN;
  RETURN IF ISTYPE(SELF,Teacher)
     THEN (SELF-4)^>50000 ELSE (SELF+8)^>50000;
```
• Or we could insert extra space to align the fields properly:

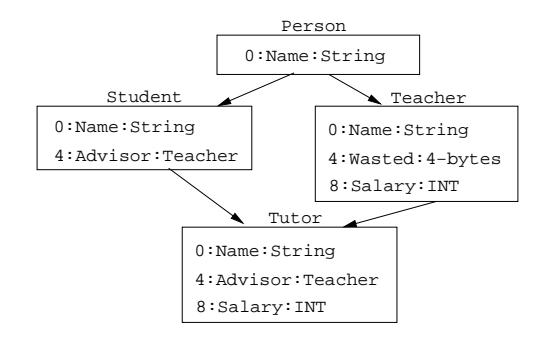

7

Multiple Inheritance. . .

• With multi-directional layouts, we place variables at both positive and negative offsets:

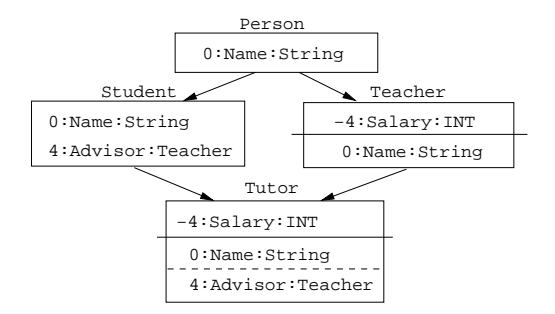

8

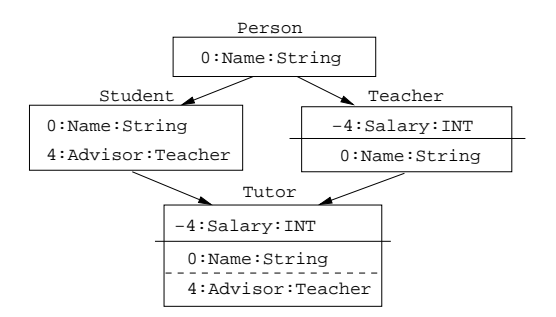

Multiple Inheritance. . .

• The Salary-field is always at the same offset, regardless of what type of object:

#### PROCEDURE Rich ( SELF : Teacher) : BOOLEAN; RETURN (SELF-4)^>50000;

#### 9

Multiple Inheritance. . .

• How does the language deal with the same field inherited through more than one path? A Tutor inherits Name twice, once from Student and once from Teacher:

```
class Person { Name : STRING; }
class Student extends Person {· · · }
class Teacher extends Person \{\cdots\}class Tutor extends Student, Teacher \{\cdots\}
```
- Should Tutor have one or two copies of Name?
- In Trellis/Owl you always get just one copy of Name.
- In  $C++$  you can choose. If you declare a superclass *virtual*, Tutor only gets one copy of Name, otherwise two.

#### 10

Multiple Inheritance. . .

• How does the language deal with different fields/methods with the same type/signature inherited from different classes?

```
class Student {Name : STRING; \cdots }
class Teacher {Name : STRING; \cdots }
class Tutor extends Student, Teacher \{\cdots\}Tutor T = new Tutor();
T.Name = "Knuth"; /* Which Name? */
```
## 11

Multiple Inheritance. . .

```
class Student {Name : STRING; ... }class Teacher {Name : STRING; \cdots }class Tutor extends Student, Teacher \{\cdots\}Tutor T = new Tutor();
T. Name = "Knuth"; /* Which Name? */
```
• In Eiffel, the programmer has to rename fields until there are no more conflicts, using a rename clause:

```
class Tutor extends Student,
   Teacher rename Name\RightarrowTName \{\cdots\}
```
• In C++, conflicts are resolved when the field/method is used:

```
Tutor T = new Tutor();
Teacher::T.Name = "Knuth";
```
## 12

Readings and References

- Read Scott: 146-CD-157-CD.
- For information on constructing layouts for multiple inheritance, see
	- William Pugh and Grant Weddell: "Two-directional record layout for multiple inheritance."